#### Introduction aux annuaires LDAP

#### Claude Duvallet

<span id="page-0-0"></span>Université du Havre UFR Sciences et Techniques 25 rue Philippe Lebon - BP 540 76058 LE HAVRE CEDEX Claude.Duvallet@gmail.com

#### Plan de la présentation

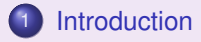

- 2 [Les concepts de LDAP](#page-5-0)
- 3 [Les logiciels LDAP](#page-45-0)

#### <span id="page-1-0"></span>4 [Bibliographie](#page-55-0)

# Qu'est-ce qu'un annuaire ?

Un annuaire est similaire à une base de données :

- on peut y mettre des informations et les consulter.
- mais il est plus spécialisé :
	- **·** il est dédié plus à la lecture qu'à l'écriture,
	- l'accès aux données se fait par recherche multi-critères.

Des exemples d'annuaires sont :

- **·** l'annuaire téléphonique,
- les carnets d'adresse,
- **·** les répertoires de rues,
- **o** les post-it.

Un service d'annuaire électronique, c'est aussi en plus :

- un protocole qui permet l'accès au contenu,
- une syntaxe qui permet d'interroger la base de données,
- un modèle de duplication des données,
- <span id="page-2-0"></span>un modèle de distribution des données.

### Caractéristiques d'un annuaire

Un annuaire est caractérisée par :

- une mise à jour dynamique : les données consultées sont régulièrement mises à jour.
- un contenu évolutif : des informations supplémentaires peuvent être ajoutées.
- une organisation plus flexible des données : il est possible de créer des index et de faire des recherches avancées.

Caractéristiques comparées des annuaires et des bases de données :

- **·** le rapport lecture/écriture est plus élevé,
- **.** les bases sont plus facilement extensibles,
- **·** la diffusion se fait à plus large échelle,
- la répartition des données entre des serveurs est plus éclatée,
- $\bullet$  il y a duplication de l'information,
- **.** l'importance des standards est plus grande,
- il existe des possibilités d'avoir de fortes quantités d'enregistrements mais de faibles capacités de stockage.

### Un annuaire  $\approx$  un entrepôt de données

Un annuaire électronique est une sorte d'entrepôt de données qui les rends disponibles pour des applications ou des utilisateurs.

- des mots de passe ou des certificats d'authentification.
- **o** des adresses de courriels.
- **o** des informations de contact : téléphone, adresse, bureau...
- **o** des profils de configuration de logiciels.
- e etc.

## Les concepts de LDAP

LDAP est un protocole d'annuaire standard et extensible. Il fournit :

- le protocole permettant d'accéder à l'information contenue dans l'annuaire,
- un modèle d'information définissant le type de données contenues dans l'annuaire,
- un modèle de nommage définissant comment l'information est organisée et référencée,
- un modèle fonctionnel définissant comment on accède à l'information ,
- un modèle de sécurité définissant comment données et accès sont protégés,
- un modèle de duplication définissant comment la base est répartie entre serveurs,
- **des APIs pour développer des applications clientes,**
- <span id="page-5-0"></span>LDIF, un format d'échange de données.

## Historique du protocole LDAP

 $\implies$  Apparition de LDAP en 1993.

Lightweight Directory Access Protocol (LDAP) est né de l'adaptation de X.500 DAP au protocole TCP/IP.

Deux groupes de travail aboutissent à deux produits fonctionnant comme frontal X.500 :

- Directory Assistance Service (DAS) : RFC 1202.
- **Interface to X.500 Implemented Efficiently (DIXIE): RFC 1249.**

qui convergent finalement vers le standard IETF LDAP

- **LDAPv1 : RFC 1487.**
- **LDAPv2 : RFC 1777.**
- $\bullet$  LDAPv3  $\cdot$  RFC 2251.

LDAP garde garde beaucoup d'aspects de X.500 dans les grandes lignes, mais va dans le sens de la simplification.

[Le protocole LDAP](#page-7-0) [Le modèle d'information](#page-10-0) [Le modèle de nommage](#page-24-0) [Le modèle fonctionnel](#page-29-0) [Le modèle de sécurité](#page-36-0) [Le modèle de duplication](#page-41-0)

# Le protocole LDAP (1/3)

Le protocole définit :

- Comment s'établit la communication client-serveur :
	- commandes pour se connecter ou se déconnecter, pour rechercher, comparer, créer, modifier ou effacer des entrées.
- Comment s'établit la communication serveur-serveur :
	- échanger leur contenu et le synchroniser (*replication service*).
	- créer des liens permettant de relier des annuaires les uns aux autres (*referral service*).
- Le format de transport des données :
	- pas l'ASCII (comme pour HTTP, SMTP,...) mais le *Basic Encoding Rules (BER)*, sous une forme allégée (appelée LBER Lightweight).
- <span id="page-7-0"></span>Les mécanismes de sécurité :
	- les méthodes de chiffrement.
	- les mécanismes des règles d'accès aux données.

[Le protocole LDAP](#page-7-0) [Le modèle d'information](#page-10-0) [Le modèle de nommage](#page-24-0) [Le modèle fonctionnel](#page-29-0) [Le modèle de sécurité](#page-36-0) [Le modèle de duplication](#page-41-0)

# Le protocole LDAP (2/3)

Le protocole définit (suite) :

- Les opérations de base :
	- **· interrogation :** search, compare.
	- **.** mise à jour : add, delete, modify, rename.
	- **.** connexion au service : bind, unbind, abandon.
- Communication *client-serveur* :
	- normalisée par l'IETF : la version actuelle est LDAPv3 (RFC 2251).
- Communication *serveur-serveur* :
	- le *referral service* est définit par LDAPv3,
	- le *replication service* a été normalisé sous la dénomination *LDAP Duplication Protocol (LDUP)*.

[Le protocole LDAP](#page-7-0) [Le modèle d'information](#page-10-0) [Le modèle de nommage](#page-24-0) [Le modèle fonctionnel](#page-29-0) [Le modèle de sécurité](#page-36-0) [Le modèle de duplication](#page-41-0)

## Le protocole LDAP (3/3)

LDAPv3 est conçu pour être extensible sans avoir à modifier la norme grâce à trois concepts :

- *LDAP extended operations :* rajouter une opération, en plus des neuf opérations de base.
- *LDAP controls :* paramètres supplémentaires associés à une opération qui en modifient le comportement.
- *Simple Authentification and Security Layer :* couche supplémentaire permettant à LDAP d'utiliser des méthodes d'authentification externes.

[Le modèle d'information](#page-10-0) [Le modèle de nommage](#page-24-0) [Le modèle fonctionnel](#page-29-0) [Le modèle de sécurité](#page-36-0) [Le modèle de duplication](#page-41-0)

## Le modèle d'information (1/14)

Le modèle d'information définit le type de données pouvant être stockées dans l'annuaire :

- L'entrée (Entry) = élement de base de l'annuaire. Elle contient les informations sur un objet de l'annuaire.
- Ces informations sont représentées sous la forme d'attributs décrivant les caractéristiques de l'objet.
- Toute sorte de classe d'objet (réel ou abstrait) peut être représentée.
- <span id="page-10-0"></span>Le schéma de l'annuaire définit la liste des classes d'objets qu'il connaît.

[Le protocole LDAP](#page-7-0) [Le modèle d'information](#page-10-0) [Le modèle de nommage](#page-24-0) [Le modèle fonctionnel](#page-29-0) [Le modèle de sécurité](#page-36-0) [Le modèle de duplication](#page-41-0)

## Le modèle d'information (2/14)

Le schéma :

- Le *Directory schema* est la « charte » qui définit, pour le serveur, l'ensemble des définitions relatives aux objets qu'il sait gérer.
- Le schéma décrit les *classes d'objets*, leurs types d'*attributs* et leur syntaxe.
- Chaque entrée de l'annuaire fait obligatoirement référence à une classe d'objet du schéma et ne doit contenir que des attributs qui sont rattachés au type d'objet en question.

[Le protocole LDAP](#page-7-0) [Le modèle d'information](#page-10-0) [Le modèle de nommage](#page-24-0) [Le modèle fonctionnel](#page-29-0) [Le modèle de sécurité](#page-36-0) [Le modèle de duplication](#page-41-0)

## Le modèle d'information (3/14)

Un attribut ou un type d'attribut est caractérisé par :

- un nom qui l'identifie,
- un Object Identifier (OID), qui l'identifie également,
- s'il est mono ou multi-valué,
- une syntaxe et des règles de comparaison
- un indicateur d'usage
- un format ou une limite de taille de valeur qui lui est associée

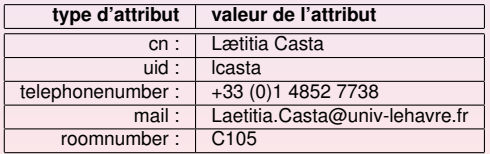

TAB.: Exemple de d'attributs pour une entrée

[Le protocole LDAP](#page-7-0) [Le modèle d'information](#page-10-0) [Le modèle de nommage](#page-24-0) [Le modèle fonctionnel](#page-29-0) [Le modèle de sécurité](#page-36-0) [Le modèle de duplication](#page-41-0)

### Le modèle d'information (4/14)

Les types d'attributs ont une *syntaxe* qui sert à décrire le format de données et comment l'annuaire compare ces valeurs lors d'une recherche sur critère.

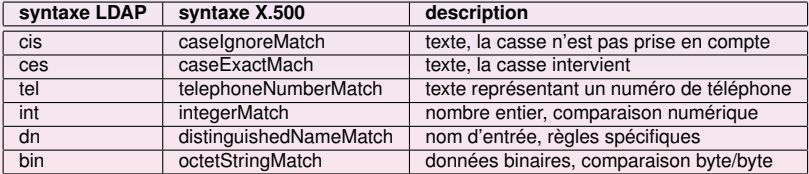

TAB.: Exemple de syntaxes d'attributs

[Le protocole LDAP](#page-7-0) [Le modèle d'information](#page-10-0) [Le modèle de nommage](#page-24-0) [Le modèle fonctionnel](#page-29-0) [Le modèle de sécurité](#page-36-0) [Le modèle de duplication](#page-41-0)

# Le modèle d'information (5/14)

Deux catégories d'attributs :

- *User attributes :* attributs « normaux » manipulés par les utilisateurs (givenname, telephoneNumber),
- *Operational attributes :* attributs « systèmes » utilisé par le serveur (modifiersname).

Certains serveurs LDAP respectent les standards X.500 de hiérarchisation des attributs :

 $\rightarrow$  permettent de décrire un attribut comme étant un sous-type d'un attribut super-type et d'hériter ainsi de ses caractéristiques.

```
Exemple : cn, sn, givenname sont des sous-types de
l'attribut super-type name
```
[Le protocole LDAP](#page-7-0) [Le modèle d'information](#page-10-0) [Le modèle de nommage](#page-24-0) [Le modèle fonctionnel](#page-29-0) [Le modèle de sécurité](#page-36-0) [Le modèle de duplication](#page-41-0)

## Le modèle d'information (6/14)

Les classes d'objets :

- Les classes d'objets modélisent des objets réels ou abstraits en les caractérisant par une liste d'attributs optionnels ou obligatoires. Une classe d'objet est définie par :
	- Un nom, qui l'identifie.
	- Un OID, qui l'identifie également.
	- Des attributs obligatoires.
	- Des attributs optionnels.
	- Un type (structurel, auxiliaire ou abstrait).
- Exemples de classes d'objet :
	- $\rightarrow$  une organisation ( $\circ$ ),
	- $\rightarrow$  ses départements (ou),
	- $\rightarrow$  son personnel (organizationalPerson),
	- $\rightarrow$  ses imprimantes (device),
	- $\rightarrow$  ses groupes de travail (groupofnames).

[Le protocole LDAP](#page-7-0) [Le modèle d'information](#page-10-0) [Le modèle de nommage](#page-24-0) [Le modèle fonctionnel](#page-29-0) [Le modèle de sécurité](#page-36-0) [Le modèle de duplication](#page-41-0)

## Le modèle d'information (7/14)

Le type d'une classe est lié à la nature des attributs qu'elle utilise :

- Une *classe structurelle* correspond à la description d'objets basiques de l'annuaire : les personnes, les groupes, les unités organisationnelles... Une entrée appartient toujours au moins à une classe d'objet structurelle.
- Une *classe auxiliaire* désigne des objets qui permettent de rajouter des informations complémentaires à des objets structurels.
- Une *classe abstraite* désigne des objets basiques de LDAP.

[Le protocole LDAP](#page-7-0) [Le modèle d'information](#page-10-0) [Le modèle de nommage](#page-24-0) [Le modèle fonctionnel](#page-29-0) [Le modèle de sécurité](#page-36-0) [Le modèle de duplication](#page-41-0)

# Le modèle d'information (8/14)

Les classes d'objets forment une hiérarchie, au sommet de laquelle se

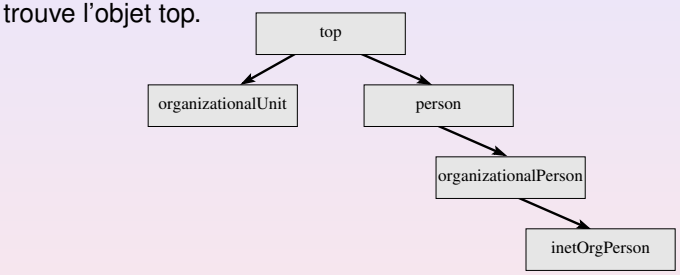

- Chaque objet hérite des propriétés (attributs) de l'objet dont il est le fils.
- On précise la classe d'objet d'une entrée à l'aide de l'attribut objectClass.
- Il faut obligatoirement indiquer la parenté de la classe d'objet en partant de l'objet top et en passant par chaque ancêtre de l'objet.

[Le protocole LDAP](#page-7-0) [Le modèle d'information](#page-10-0) [Le modèle de nommage](#page-24-0) [Le modèle fonctionnel](#page-29-0) [Le modèle de sécurité](#page-36-0) [Le modèle de duplication](#page-41-0)

# Le modèle d'information (9/14)

Par exemple, l'objet inetOrgPerson à la filiation suivante :

objectClass : top objectClass : person objectClass : organizationalPerson objectClass : inetOrgPerson

L'objet person a comme attributs : commonName, surname, description, seeAlso, telephoneNumber, userPassword. L'objet fils organizationalPerson ajoute des attributs comme : organizationUnitName, title, postalAddress... L'objet petit-fils inetOrgPerson lui rajoute des attributs comme : mail, labeledURI, uid (userID), photo... Une entrée peut appartenir à un nombre non limité de classes d'objets. Les attributs obligatoires sont la réunion des attributs obligatoires de chaque classe.

[Le protocole LDAP](#page-7-0) [Le modèle d'information](#page-10-0) [Le modèle de nommage](#page-24-0) [Le modèle fonctionnel](#page-29-0) [Le modèle de sécurité](#page-36-0) [Le modèle de duplication](#page-41-0)

## Le modèle d'information (10/14)

#### Les OIDs

- Les classes d'objets et les attributs sont normalisés par le RFC2256.
	- $\rightarrow$  garantir l'interopérabilité entre logiciels.
- Sont référencées par un *object identifier* (OID) unique dont la liste est tenue à jour par l'*Internet Assigned Numbers Authority* (IANA).
- Un OID est une séquence de nombres entiers séparés par des points. Les OIDs sont alloués de manière hiérarchique :
	- $\rightarrow$  seule, l'autorité qui a délégation sur la hiérarchie « 1.2.3 » peut définir la signification de l'objet « 1.2.3.4 ». Par exemple :

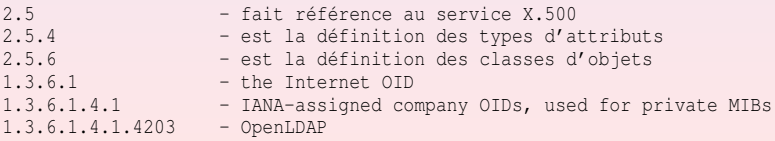

[Le protocole LDAP](#page-7-0) [Le modèle d'information](#page-10-0) [Le modèle de nommage](#page-24-0) [Le modèle fonctionnel](#page-29-0) [Le modèle de sécurité](#page-36-0) [Le modèle de duplication](#page-41-0)

## Le modèle d'information (11/14)

Définition des schémas :

- Les schémas existants sont issus de X.500, plus des ajouts de LDAP ou d'autres consortium industriels.
- Il existe plusieurs formats pour décrire un schéma LDAP :
	- $\Rightarrow$  slapd.conf: fichier de configuration utilisé par U-M slapd, OpenLDAP et Netscape Directory.
	- $\Rightarrow$  ASN.1 : grammaire utilisée dans les documents décrivant les standards LDAP et X.500.
	- $\Rightarrow$  LDAPv3: LDAPv3 introduit l'obligation pour un serveur de publier son schéma via LDAP en le stockant dans l'entrée subschema.

[Le protocole LDAP](#page-7-0) [Le modèle d'information](#page-10-0) [Le modèle de nommage](#page-24-0) [Le modèle fonctionnel](#page-29-0) [Le modèle de sécurité](#page-36-0) [Le modèle de duplication](#page-41-0)

## Le modèle d'information (12/14)

Exemple de syntaxe slapd.conf :

#### **attribute NAME [ALIASES] [OID] SYNTAXID [OPTIONS]**

attribute cn commonName 2.5.4.3 cis

#### **objectclass NAME [oid OID] [superior SUP] [requires REQATTRS] [allows ALLOWATTTRS]**

```
objectclass person
    oid 2.5.6.6
    superior top
    requires
        sn,
        cn
    allows
        description,
        seeAlso,
        telephoneNumber,
        userPassword
```
[Le protocole LDAP](#page-7-0) [Le modèle d'information](#page-10-0) [Le modèle de nommage](#page-24-0) [Le modèle fonctionnel](#page-29-0) [Le modèle de sécurité](#page-36-0) [Le modèle de duplication](#page-41-0)

## Le modèle d'information (13/14)

#### Exemple de syntaxe ASN.1 :

```
ub-common-name INTEGER ::= 64
commonName ATTRIBUTE
    WITH ATTRIBUTE-SYNTAX caseIgnoreStringSyntax
    (SIZE (1..ub-common-name))
    ::= {attributeType 3}
person OBJECT-CLASS ::= {
    SUBCLASS OF top
    MUST CONTAIN {
        commonName,
        surname}
    MAY CONTAIN {
        description,
        seeAlso,
        telephoneNumber,
        userPassword}
    ::= {objectClass 6}
```
[Le protocole LDAP](#page-7-0) [Le modèle d'information](#page-10-0) [Le modèle de nommage](#page-24-0) [Le modèle fonctionnel](#page-29-0) [Le modèle de sécurité](#page-36-0) [Le modèle de duplication](#page-41-0)

### Le modèle d'information (14/14)

#### Exemple de syntaxe LDAPv3 (attribut cn et objet person)

```
attributetypes: (2.5.4.3 NAME 'cn' DESC 'commonName Standard'
Attribute' SYNTAX 1.3.5.1.4.1.1466.115.121.1.15)
objectclass: (2.5.6.6 NAME 'person' DESC 'standard person'
   Object Class' SUP 'top'
   MUST (objectclass $ sn $ cn )
```
MAY ( description \$ seealso \$ telephonenumber \$ userpassword ) )

*Schema checking :* Quand une entrée est créée, le serveur vérifie si sa syntaxe est conforme à sa classe ou ses classes d'appartenance : c'est le processus de *Schema Checking*.

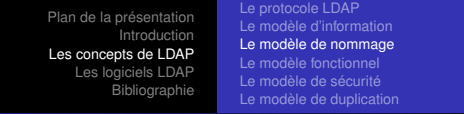

## Le modèle de nommage (1/5)

Le modèle de nommage définit comment sont organisées les entrées de l'annuaire et comment elles sont référencées.

- Les entrées représentent des objets.
- L'organisation de ces objets se fait suivant une structure logique hiérarchique : *le Directory Information Tree* (DIT).
- <span id="page-24-0"></span>Au sein de ce DIT, l'identification d'une entrée se fait à l'aide d'un nom, le *Distinguish Name* (DN).

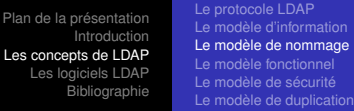

## Le modèle de nommage (2/5)

Le *Directory Information Tree* (DIT) :

Classification des entrées dans une arborescence hiérarchique (comparable au système de fichier Unix).

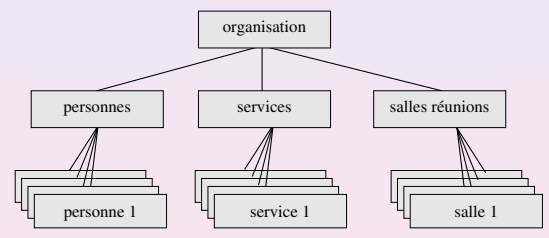

FIG.: Exemple de modélisation d'une organisation

- Chaque nœud de l'arbre correspond à une entrée de l'annuaire ou *directory service entry* (DSE).
- Au sommet de l'arbre se trouve l'entrée *Suffix* ou *Root Entry* ou *BaseDN*, qui caractérise une base LDAP.

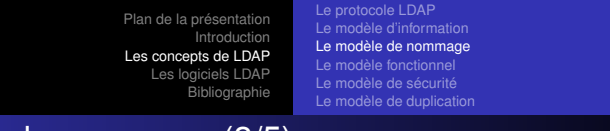

### Le modèle de nommage (3/5)

- Le suffix définit l'espace de nommage dont le serveur a la gestion.
- Un serveur peut gérer plusieurs arbres (donc plusieurs suffixes).
- Il possède une entrée spéciale, appelée *root directory specific entry* (rootDSE) qui contient la description du DIT.
	- ⇒ Avec LDAP, vous êtes libres d'organiser vos données comme bon vous semble (*design du DIT*).
	- ⇒ Des contraintes (performance, gestion...) impliqueront de choisir tel ou tel type de modèle (cf. déploiement).

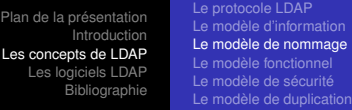

## Le modèle de nommage (4/5)

- Le *Distinguish Name* (DN)
	- Référence de manière unique une entrée du DIT (⇔chemin d'un fichier UNIX).

Formé de la suite des noms des entrées, en partant de l'entrée et en remontant

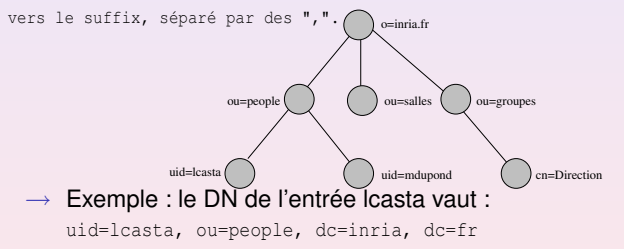

- Chaque composant du DN est appelé *Relative Distinguish Name* (RDN).
- Le RDN est constitué d'un des attributs de l'entrée (et de sa valeur). Le choix de cet attribut doit assurer que 2 entrées du DIT n'aient pas le même DN.<br>Claude Duvallet - 28/56

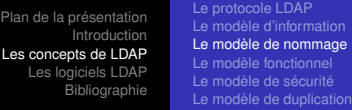

### Le modèle de nommage (5/5)

#### Alias et referral

- Deux objets abstraits particuliers : les *aliases* et les *referrals*
	- $\rightarrow$  permettent à une entrée de l'annuaire de pointer vers une autre entrée du même ou d'un autre annuaire.
	- ⇒ L'attribut aliasObjectName de l'objet alias a pour valeur le DN de l'entrée pointée.
	- ⇒ L'attribut ref de l'objet referral a pour valeur l'URL LDAP de l'entrée désignée.

<span id="page-29-0"></span>[Le protocole LDAP](#page-7-0) [Le modèle d'information](#page-10-0) [Le modèle de nommage](#page-24-0) [Le modèle fonctionnel](#page-29-0) [Le modèle de sécurité](#page-36-0) [Le modèle de duplication](#page-41-0)

### Le modèle fonctionnel

Le modèle fonctionnel décrit le moyen d'accéder aux données et les opérations qu'on peut leur appliquer :

- **1** Les opérations d'interrogation.
- <sup>2</sup> Les opérations de comparaison.
- <sup>3</sup> Les opérations de mise à jour.
- <sup>4</sup> Les opérations d'authentification et de contrôle.

[Le protocole LDAP](#page-7-0) [Le modèle d'information](#page-10-0) [Le modèle de nommage](#page-24-0) [Le modèle fonctionnel](#page-29-0) [Le modèle de sécurité](#page-36-0) [Le modèle de duplication](#page-41-0)

## Les opérations d'interrogation (1/3)

- LDAP ne fournit pas d'opération de lecture d'entrée.
- Pour connaître le contenu d'une entrée, il faut écrire une requête qui pointe sur cette entrée.
- Une requête est composée de 8 paramètres :

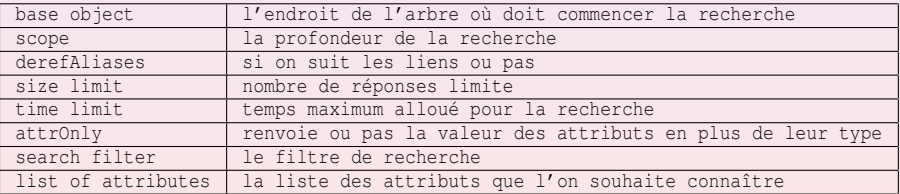

[Le protocole LDAP](#page-7-0) [Le modèle d'information](#page-10-0) [Le modèle de nommage](#page-24-0) [Le modèle fonctionnel](#page-29-0) [Le modèle de sécurité](#page-36-0) [Le modèle de duplication](#page-41-0)

## Les opérations d'interrogation (2/3)

#### Le scope

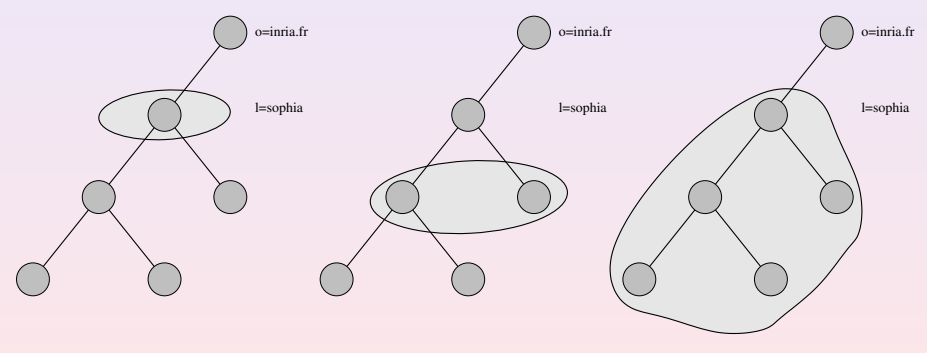

search base = "l=sophia, dc=inria, dc=fr"

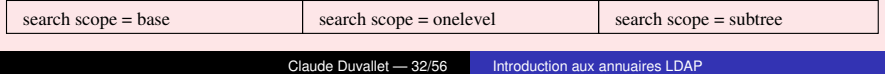

[Le protocole LDAP](#page-7-0) [Le modèle d'information](#page-10-0) [Le modèle de nommage](#page-24-0) [Le modèle fonctionnel](#page-29-0) [Le modèle de sécurité](#page-36-0) [Le modèle de duplication](#page-41-0)

## Les opérations d'interrogation (3/3)

#### Les filtres de recherche (RFC 1558)

(<operator>(<search operation>)(<search operation>)...)

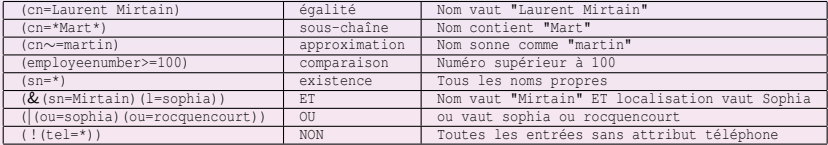

#### TAB.: Exemples de filtres de recherche

Exemple : (& (objectclass=inetOrgPerson)( !(mail=\*)))

 $\rightarrow$  Toutes les entrées de type utilisateur sans adresse mail

[Le protocole LDAP](#page-7-0) [Le modèle d'information](#page-10-0) [Le modèle de nommage](#page-24-0) [Le modèle fonctionnel](#page-29-0) [Le modèle de sécurité](#page-36-0) [Le modèle de duplication](#page-41-0)

### Les opérations de comparaison

- Comparaison Héritage de X.500 : vérifier si l'attribut d'une entrée contient bien une valeur spécifiée. Le serveur répond vrai ou faux.
- Équivalent à une recherche, sauf que le serveur renvoie l'entrée si vrai et ne renvoie rien dans deux cas :
	- si l'attribut ne contient pas cette valeur,
	- si l'attribut n'existe pas
- alors que la comparaison renvoie dans ce 2ème cas, un code d'erreur.

[Le protocole LDAP](#page-7-0) [Le modèle d'information](#page-10-0) [Le modèle de nommage](#page-24-0) [Le modèle fonctionnel](#page-29-0) [Le modèle de sécurité](#page-36-0) [Le modèle de duplication](#page-41-0)

## Les opérations de mise à jour

 $\Rightarrow$  4 opérations : add, delete, rename, modify

Ces quatre opérations nécessitent les droits de contrôle appropriés et des prérequis :

- $\rightarrow$  add, rename: entrée ne doit pas déjà exister, entrée doit avoir un parent existant.
- $\rightarrow$  add, modify: les attributs doivent être conformes au schéma.
- $\rightarrow$  delete : entrée ne doit pas avoir d'enfant.

[Le protocole LDAP](#page-7-0) [Le modèle d'information](#page-10-0) [Le modèle de nommage](#page-24-0) [Le modèle fonctionnel](#page-29-0) [Le modèle de sécurité](#page-36-0) [Le modèle de duplication](#page-41-0)

## Les opérations d'authentification et de contrôle

- ⇒ 3 opérations : bind, unbind, abandon
- $bind = connexion.$
- unbind  $=$  déconnexion
- abandon = le client indique au serveur qu'il laisse tomber la requête qu'il avait envoyé. Celui-ci abandonne alors le process.

<span id="page-36-0"></span>[Le protocole LDAP](#page-7-0) [Le modèle d'information](#page-10-0) [Le modèle de nommage](#page-24-0) [Le modèle fonctionnel](#page-29-0) [Le modèle de sécurité](#page-36-0) [Le modèle de duplication](#page-41-0)

### Le modèle de sécurité

- Le modèle de sécurité décrit le moyen de protéger les données de l'annuaire des accès non autorisés.
- La sécurité se fait à plusieurs niveaux :
	- par l'*authentification* pour se connecter au service.
	- par un modèle de *de contrôle d'accès* aux données.
	- par le *chiffrement* des transactions entre les clients et les serveurs ou entre les serveurs.

## L'authentification

- L'authentification LDAP est un protocole avec connexion : il faut s'authentifier pour ouvrir la connexion (bind) en fournissant une identité.
- LDAPv3 propose plusieurs choix d'authentification :
	- *Anonymous authentification* accès sans authentification permettant de consulter les données accessibles en lecture pour tous.
	- *Root DN authentification* accès administrateur (tous les droits).
	- *Mot de passe en clair* un DN plus un password qui transite en clair sur le réseau.
	- *Mot de passe + SSL ou TLS* la session est chiffrée et le mot de passe ne transite plus en clair.
	- *Certificats sur SSL* échange de certificats SSL (clefs publiques/privées).
	- *Simple Authentification and Security Layer (SASL)* mécanisme externe d'authentification.

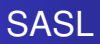

- *Simple Authentification and Security Layer* (SASL) est défini par le RFC 2222 et permet d'ajouter des mécanismes d'authentification à des protocoles orientés connexion ( plug-in).
- SASL est implanté dans LDAPv3.
- Les mécanismes supportés par SASL sont Kerberos, S/Key, GSSAPI ou d'autres types.

#### Le contrôle d'accès

- Le serveur attribue à l'utilisateur identifié, des droits d'accès aux données (*lecture, écriture, recherche et comparaison*), qui lui ont été définis par l'administrateur sous la forme d'ACLs.
- Pas encore normalisé par l'IETF donc non compatibles entre serveurs.
	- ⇒ Netscape Directory : sous la forme d'un attribut Access Control Items (aci).
	- ⇒ OpenLDAP : sous la forme de directives de contrôle d'accès dans slapd.conf
- Les ACLs peuvent être placées au niveau des entrées, au sommet de l'arbre ou sur un sous-arbre.
- Elles agissent sur les entrées ou certains de leurs attributs.
- Elles s'appliquent à des individus ou à des groupes, mais aussi suivant les adresses IP ou les noms de domaine des clients.
- Le placement et la portée des ACLs dépendent des capacités du logiciel.

### Le chiffrement

- LDAPv3 supporte le chiffrement des transactions (entre clients et serveurs ou entre serveurs) via l'utilisation de SSL (ldaps) ou de son successeur, TLS (startTLS extended operation).
- SSL ou TLS servent également pour l'authentification par certificats :
	- permet au client de prouver son identité au serveur et, en retour, à celui-ci d'en faire de même vis à vis du client.

#### [Le modèle d'information](#page-10-0) [Le modèle de nommage](#page-24-0) [Le modèle fonctionnel](#page-29-0) [Le modèle de sécurité](#page-36-0) [Le modèle de duplication](#page-41-0)

# Le modèle de duplication (1/4)

- Le modèle de duplication (*replication service*) définit comment dupliquer l'annuaire sur plusieurs serveurs.
- Dupliquer l'annuaire peut pallier à :
	- une panne de l'un des serveurs,
	- une coupure du réseau,
	- **surcharge du service.**
- et garantir la qualité de service : temps de réponse et sûreté de fonctionnement.
- **•** Permet également :
	- d'améliorer les performances en plaçant les serveurs près des clients
	- de répartir le travail entre plusieurs serveurs (load balancing)
	- de gérer les entrées localement et de les diffuser sur plusieurs sites.
- Pas encore standard, mais est proposé par la plupart des serveurs.
- <span id="page-41-0"></span>L'IETF prépare le protocole LDUP.

[Le modèle d'information](#page-10-0) [Le modèle de nommage](#page-24-0) [Le modèle fonctionnel](#page-29-0) [Le modèle de sécurité](#page-36-0) [Le modèle de duplication](#page-41-0)

## Le modèle de duplication (2/4)

- La duplication met en jeu plusieurs serveurs : les *supplier servers* fournissent les données, les *consumer servers* les reçoivent.
- Les informations de configuration décrivant les *suppliers*, les *consumers* et quelles données ils échangent, forment le *replication agreement*.

[Le modèle d'information](#page-10-0) [Le modèle de nommage](#page-24-0) [Le modèle fonctionnel](#page-29-0) [Le modèle de sécurité](#page-36-0) [Le modèle de duplication](#page-41-0)

## Le modèle de duplication (3/4)

On peut dupliquer :

- **.** l'arbre entier ou seulement un sous-arbre,
- une partie des entrées et de leurs attributs qu'on aura spécifiés via un filtre du genre :
	- "on ne duplique que les objets de type personne",
	- "on ne duplique que les attributs non confidentiels" (annuaire interne versus annuaire externe).

Plusieurs manières de synchroniser les serveurs :

mise à jour totale ou incrémentale...

Plusieurs stratégies de duplications :

*single-master replication, multiple-master replication, cascading replication* .

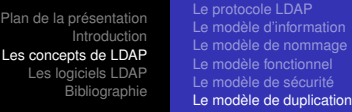

### Le modèle de duplication (4/4)

- La duplication se fait en temps-réel ou à heure fixe (*scheduling replication*).
- Deux précautions :
	- les serveurs doivent tous utiliser le même schéma de données,
	- les règles d'accès aux données dupliquées doivent être dupliquées.
- La mise en œuvre du *replication service* nécessite de le prévoir au moment du design du DIT.

[Les applications de LDAP](#page-45-0) [Le logiciel OpenLDAP](#page-52-0) [Les butineurs OpenLDAP](#page-54-0)

#### Les APIs

Ces Bibliothèques de programmation permettent de créer des applications annuaire-compatibles.

Les APIs disponibles actuellement :

- U-M LDAP SDK C (UMICH, OpenLDAP)
- Innosoft LDAP Client SDK (ILC-SDK) C (InnoSoft)
- Netscape Directory SDK Java, C (Netscape)
- **PerLDAP Modules Perl (Netscape)**
- Net- LDAPapi PERL (GNU)
- Java Naming and Directory Interface (JUNI) Java (SUN)
- <span id="page-45-0"></span>Active Directory Service Interface (ADSI) – COM (Microsoft)

[Les applications de LDAP](#page-45-0) [Le logiciel OpenLDAP](#page-52-0) [Les butineurs OpenLDAP](#page-54-0)

LDIF

- LDAP Data Interchange Format (LDIF) est le standard de représentation des entrées sous forme de texte.
- Il est utilisé pour afficher ou modifier les données de la base suivant deux modes :
	- faire des importations/exportations de la base,
	- **.** faire des modifications sur des entrées.
- Le format utilisé est l'ASCII. Toute valeur d'attribut ou tout DN qui n'est pas ASCII, est codé en base 64.

[Les applications de LDAP](#page-45-0) [Le logiciel OpenLDAP](#page-52-0) [Les butineurs OpenLDAP](#page-54-0)

#### LDIF : le mode import

#### La forme générale est :

```
dn: <distinguished name
objectClass: <object class>
objectClass: <object class>
 [...]
attribute type:<attribute value>
attribute type:<attribute value>
[...]
```
#### Une entrée de type personne se présente de la manière suivante :

```
dn: cn=June Rossi, ou=accounting, o=Ace Industry, c=US
objectClass: top
objectClass: person
objectClass: organizationalPerson
objectClass: inetOrgPerson
cn: June Rossi
sn: Rossi givenName: June
mail: rossi@aceindustry.com
userPassword: {sha}KDIE3AL9DK
dn: cn=Walter Scott, ou=accounting, o=Ace Industry, c=US
objectClass: top
objectClass: person
objectClass: organizationalPerson
```
[Bibliographie](#page-55-0)

[Les applications de LDAP](#page-45-0) [Le logiciel OpenLDAP](#page-52-0) [Les butineurs OpenLDAP](#page-54-0)

### LDIF : le mode commande (1/2)

#### La forme générale est :

```
dn: distinguished name
changetype identifier
change operation identifier
list of attributes...
-
change operation identifier
list of attributes...
```
Le caractère "-" spécifie le séparateur entre 2 instructions

Pour créer un nouvel enregistrement changetype: add Pour détruire un enregistrement changetype: delete Pour renommer une entrée changetype: modrdn Pour modifier un enregistrement changetype: modify

-> Un opérateur de modification doit alors être spécifié.

add : ajouter des attributs et leurs valeurs. replace : remplacer des valeurs d'attributs par d'autres. delete : détruire l'attribut spécifié.

[Les applications de LDAP](#page-45-0) [Le logiciel OpenLDAP](#page-52-0) [Les butineurs OpenLDAP](#page-54-0)

### LDIF : le mode commande (2/2)

#### Exemple : Ajouter le numéro de téléphone et le nom du manager pour la personne « Lisa Jangles ».

```
dn: cn=Lisa Jangles, ou=Sales, o=Ace Industry, c=US
changetype: modify
add: telephonenumber
telephonenumber: (408) 555-2468
-
add: manager
manager: cn=Harry Cruise, ou=Manufacturing, o=AceIndustry, c=US
```
[Les applications de LDAP](#page-45-0) [Le logiciel OpenLDAP](#page-52-0) [Les butineurs OpenLDAP](#page-54-0)

## LDIF : le format ASCII

- Le format utilisé dans LDIF est l'ASCII.
- Toute donnée non ASCII doit être encodé en base 64. Dans ce cas le séparateur entre le type et la valeur de l'attribut est « : : ».

jpegPhoto:: /9j/4AAQSkZJRgABAQAAAQABAAD//gBHQ1JFQVRPUjogWFYgVmVyc2lvbiAzLjEwI CBSZXY6IDEyLzE2Lzk0ICBRdWFsaXR5ID0gNzUsIFNtb290aGluZyA9IDAK/9sAQwAIBgYHBgUIB wcHCOkICgwUDOwLCwwZEhMPFB0aHx4dGhwcICOuJyAiLCMcHCg3KSwwMTO0NB8nOT04MjwuMzC

- LDAP utilise le jeu de caractères *Unicode Transformation Format-8* (UTF-8) pour les attributs de type texte et les *DNs*.
- UTF- 8 englobe tous les jeux de caractères (isoLatin, Shift-JLS...),
	- → annuaires multilingues : avec l'option *language code* de l'attribut (extension proposée par l'IETF).

```
description,lang-fr : texte en français
description,lang-ja : le même en japonais
(le code suit de standard ISO 639)
```
[Les applications de LDAP](#page-45-0) [Le logiciel OpenLDAP](#page-52-0) [Les butineurs OpenLDAP](#page-54-0)

#### Les URLs LDAP

#### Les URLs LDAP (RFC-1959) permettent aux clients Internet d'avoir un accès direct au protocole LDAP.

```
syntaxe :
ldap[s]://<hostname>:<port>/<br/>\base_dn>?<attributes>?<scope>?<filter>
<base_dn> : DN de l'entrée qui est le point de départ de la
recherche
<attributes> : les attributs que l'on veut consulter
<scope> : la profondeur de recherche dans le DIT à partir du <br/> <br/>kase dn>
     - base : s'arrête au niveau courant (par défaut)
     - one : descend d'un niveau
     - sub : parcourt tous les sous-niveaux
<filter> : filtre de recherche, par défaut (objectClass=*)
exemples :
ldap://ldap.netscape.com/ou=Sales,o=Netscape,c=US
ldap://ldap.loria.fr/cn=Laurent%20Mirtain,ou=Moyens%20Informatiques,o=loria.fr
ldap://ldap.loria.fr/o=loria.fr?mail,uid?sub?(sn=Mirtain)
```
<span id="page-52-0"></span>[Les applications de LDAP](#page-45-0) [Le logiciel OpenLDAP](#page-52-0) [Les butineurs OpenLDAP](#page-54-0)

#### Les avantages d'OpenLDAP

- OpenLDAP est open source disponible sous la licence publique (OpenLDAP Public License) à l'adresse http ://www.openldap.org/.
- OpenLDAP 2 est conforme à la norme LDAPv3.
- **OpenLDAP** existe pour de nombreuses plate-formes dont Linux, Solaris, Mac OS 10.2, et de nombreuse versions de Windows.
- Le projet OpenLDAP s'inscrit dans la continuité du serveur LDAP de l'université du Michigan.

[Les applications de LDAP](#page-45-0) [Le logiciel OpenLDAP](#page-52-0) [Les butineurs OpenLDAP](#page-54-0)

Le fichier de configuration slapd.conf

Ce fichier sert à stocker les informations de configuration du serveur autonome OpenLDAP (*slapd*), du démon auxiliaire de réplication (*slurpd*), ainsi que des outils associés tel que *slapcat* et *slapadd*.

<span id="page-54-0"></span>[Les applications de LDAP](#page-45-0) [Le logiciel OpenLDAP](#page-52-0) [Les butineurs OpenLDAP](#page-54-0)

### Les butineurs OpenLDAP

- LDAP Browser/Editor est un butineur graphique LDAP en Java.
- JXplorer est un autre butineur graphique LDAP en Java.
- GQ est un butineur graphique s'appuyant sur GTK.
- Luma est un gestionnaire graphique, basé sur python-ldap, extensible via des plugins.
- **Frood est un butineur Gtk-Perl/PerLDAP.**
- **phpLDAPadmin est un client web d'administration/exploration** LDAP.
- KLDAP est un client ldap pour KDE.
- $\Rightarrow$  Retrouvez tous ces butineurs sur la page du CRU : http ://www.cru.fr/ldap/.

## **Bibliographie**

- *LDAP Administration système.* **Gérald Carter**. Editions O'Reilly. 2004.
- *Les annuaires LDAP.* **Pierre-Yves Cloux et Rafael Corvalan**. Editions Dunod. 2004.
- *Annuaires LDAP.* **Rizcallah**. Editions Eyrolles. Novembre 2004. http ://www.editions-eyrolles.com/Livre/9782212115048/annuaires-ldap

#### *Tutorial LDAP.* **Laurent Mirtain**.

<span id="page-55-0"></span>http ://www-sop.inria.fr/semir/personnel/Laurent.Mirtain/ldap-livre.html.

*La page du CRU.* http ://www.cru.fr/ldap/. 2006.